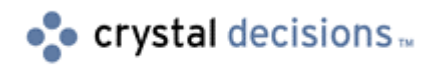

# Crystal Enterprise

### Disaster Recovery Planning (DRP)

# **Overview**

As more customers implement Crystal Enterprise in mission-critical applications, they are realizing the value of backup procedures and disaster recovery that prevent or manage hardware\software failures with redundant servers. This technical brief will discuss the recommended procedures for disaster recovery for Crystal Enterprise 8.

# **Contents**

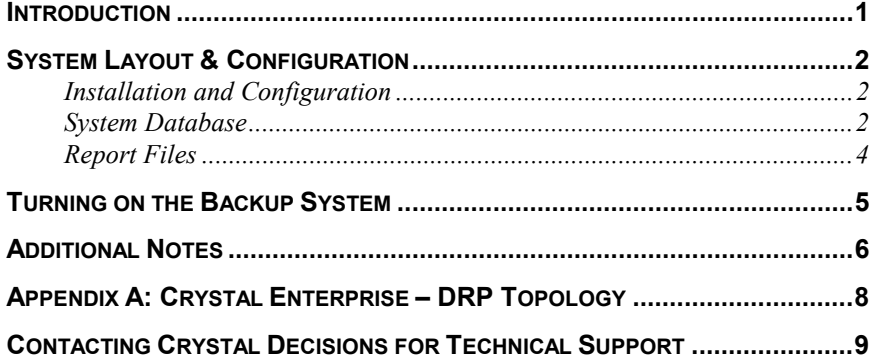

### **Introduction**

The disaster recovery procedure requires a sound understanding of the mechanics of the Crystal Enterprise system. This document will provide the tested and recommended procedures for setting up a disaster recovery environment. For additional information on Crystal Enterprise architecture, please refer to the Crystal Enterprise Administrator's Guide located in the \Doc directory of the Crystal Enterprise 8 CD.

This disaster recovery procedure requires that a redundant environment be set up. The two environments should not be running at the same time; otherwise, there is a possibility that the primary and backup systems will not be synchronized. This plan requires that the primary and backup systems each be configured as a member of the cluster regardless of location, but the APSs in the primary system and the APSs in the backup system are configured to run off of the primary and backup system databases respectively. As this procedure requires an APS cluster,

<span id="page-1-0"></span>the APS database must be stored in one of the following SQL Database Servers: Microsoft SQL Server, Microsoft Data Engine (MSDE), Sybase, Informix, or Oracle.

There are three types of data that need to be backed up for a disaster recovery plan in Crystal Enterprise. These are the:

- APS System Database
- **FRS** Output files
- FRS Input files

### **System Layout & Configuration**

The disaster recovery plan involves a minimum of two servers (not including database servers and web servers), but it can be scaled to meet the individual customer's requirements.

In the most basic plan, each machine contains all of the Crystal Enterprise components (APS, WCS, Page Server, Job Server, Cache Server, and FRS (Input and Output)).

- The primary APS is configured to run as a cluster with the backup APS being a member of that cluster.
- On the primary machine, all servers are running and enabled by the APS.
- On the backup machine, all servers are not running, but they are enabled in the cluster.
- The files must be replicated from the primary system to the backup system

Start up the primary APS and use the system as normal. Do not start up the backup system while the primary system is running. Archive the APS system database where the backup system is located. The secondary APS must be configured to run off the backup system database.

If the primary system is brought down or is unavailable, the Crystal Enterprise system administrator can simply switch on all the services on the backup machine.

**NOTE** Users will need to perform a logon after the backup system is brought up.

#### **Installation and Configuration**

The primary system would be installed as normal. That is, install the components and point them to the primary APS. Start up all the components and enable them for the primary APS.

On the backup system, install all the components but do not start them. Leave all the services set to manual; they can be started remotely using the Crystal Management Console when the primary system goes down.

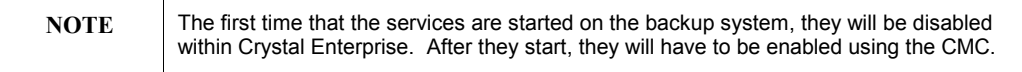

### **System Database**

The Crystal Enterprise database is simple enough to back up through normal database backup procedures. It can be backed up periodically or mirrored to another database server.

It is necessary that the primary APS(s) be configured to communicate with the primary system database and the backup APS(s) be configured to communicate with the backup system databases. The data source that the APS uses is configured in the Crystal Configuration Manager. While in the Crystal Configuration Manager, highlight the Crystal APS Service and click the Properties icon. The ODBC data source is listed under the item labeled "APS Data Source" on the Configuration tab. Make certain that the ODBC data source is configured appropriately for the primary and backup APS Services. Figure 1 shows the dialog box that sets the APS data source.

#### **Figure 1**

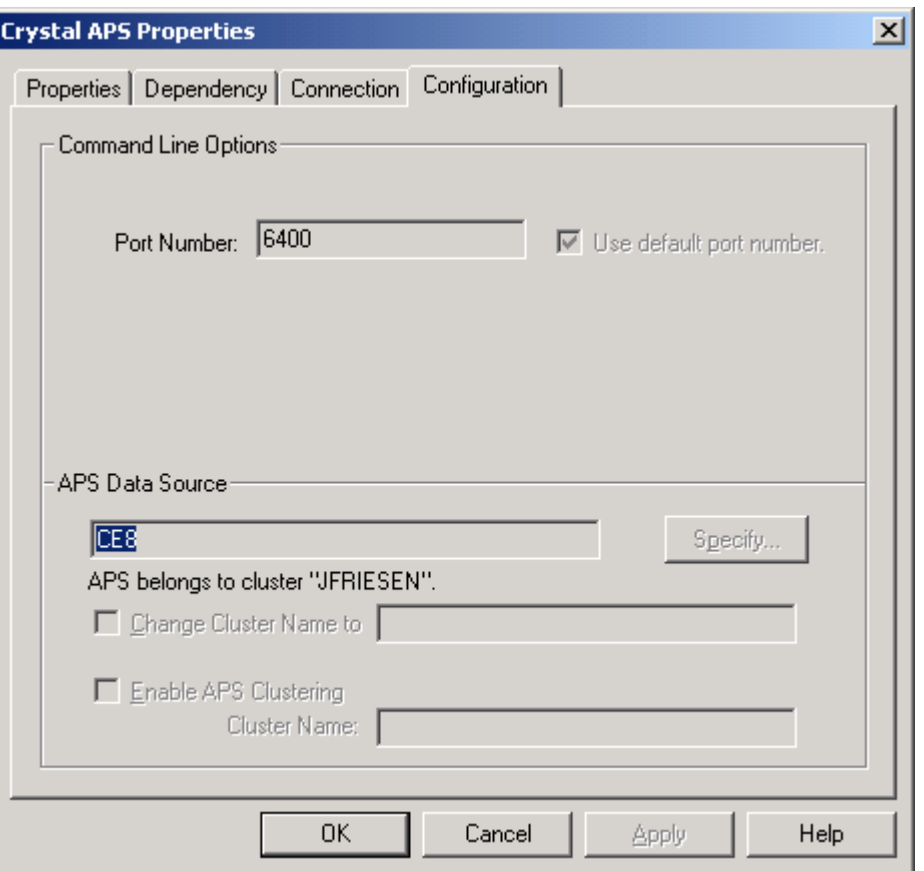

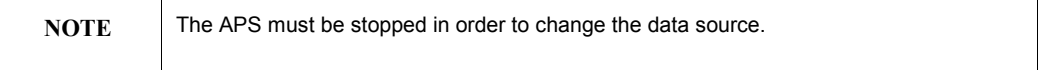

### <span id="page-3-0"></span>**Report Files**

The Crystal Enterprise system database contains pointers to both Input and Output files. These files are managed through the FRSs that allow their location to be abstracted from the name of the machine. Thus, as long as the files are accessible under the same local path, the location of the FRSs can be easily switched.

By default, the Input FRS writes to \Program Files\Seagate Software\Enterprise\FileStore\Input and the Output FRS writes to \Program Files\Seagate Software\Enterprise\FileStore\Output. These locations can be changed through the CMC, so check there to obtain the actual location. This is highlighted in Figure 2.

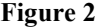

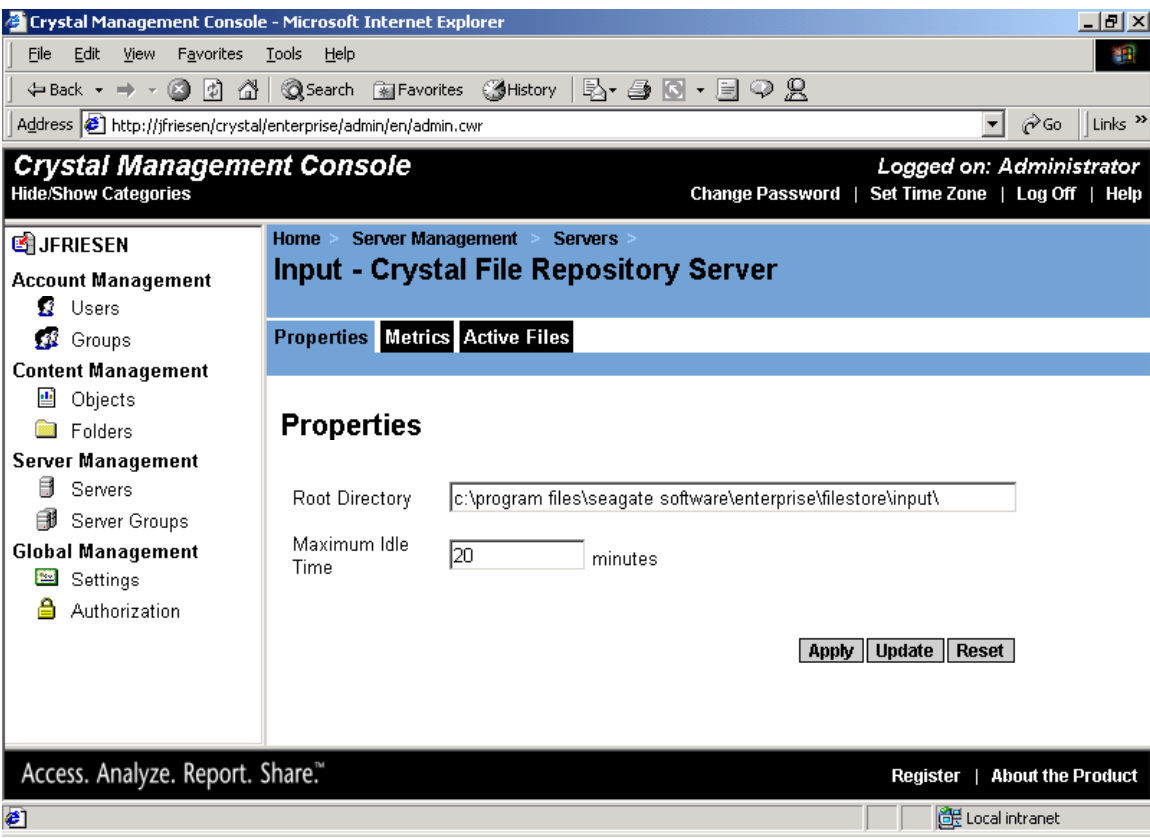

Once the location has been ascertained, it will be necessary to replicate the files from the Input and Output directories, along with their subdirectories, to the backup machine. Crystal Enterprise will not replicate the files; another tool, like Windows 2000 Distributed File System, will have to be used.

# <span id="page-4-0"></span>**Turning on the Backup System**

Simply turning on the services on the backup machine can enable the backup system. After the APS starts up, the other services will automatically register themselves with the APS.

The only exceptions to this are the two FRS services. Since the two FRS servers are tied to the machine name, they must be deleted from the list. This is done in the CMC.

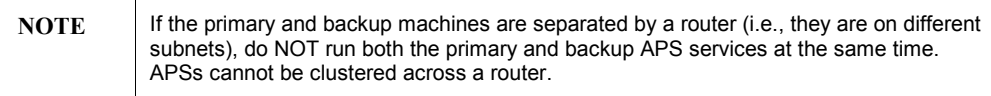

#### **Figure 3**

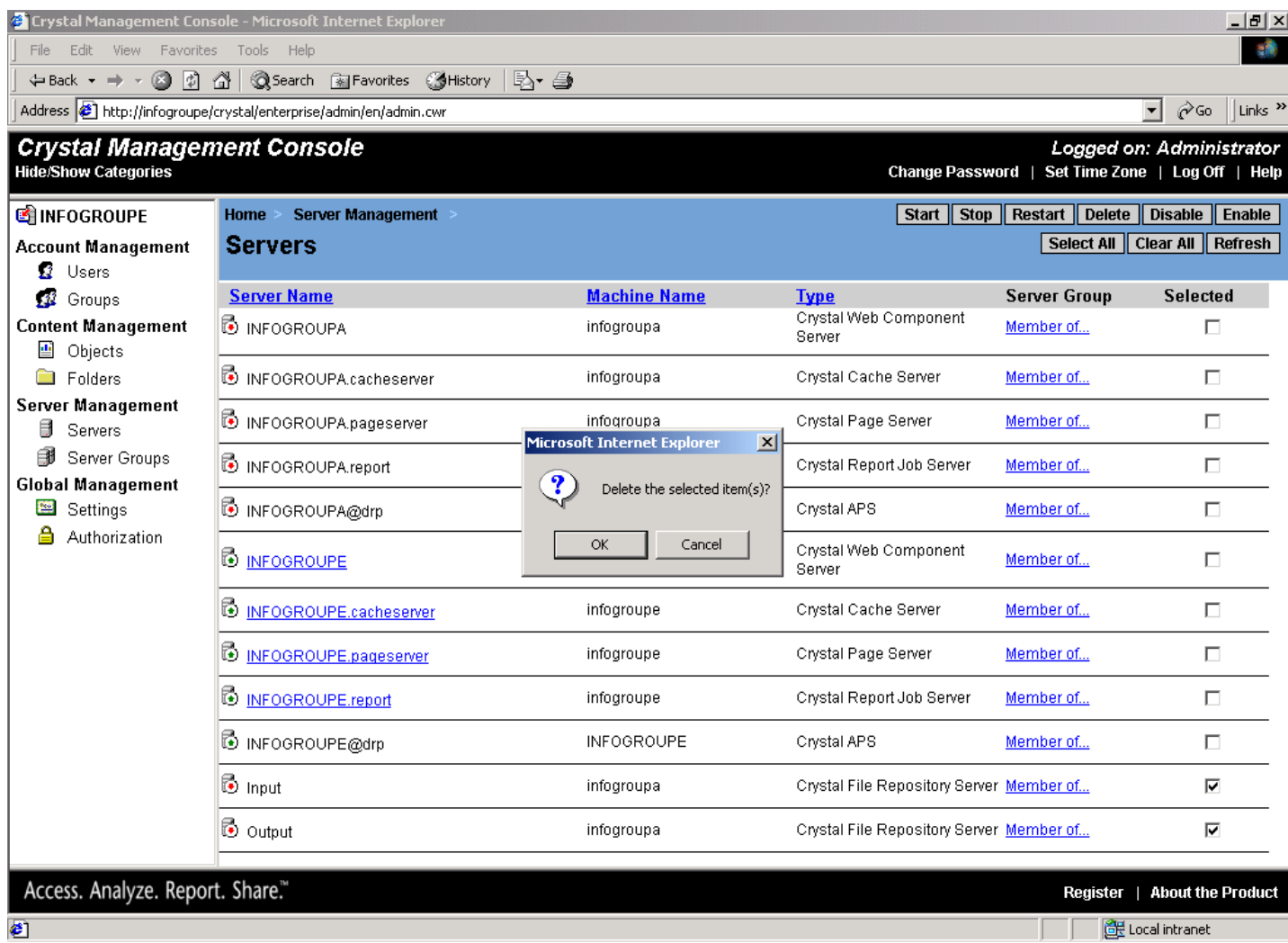

In Figure 3, note how the machine names on the Input and Output FRS still point to "INFOGROUPA", even though all INFOGROUPA services have been shut down. This is why they must be deleted.

<span id="page-5-0"></span>After removing the Input and Output FRS, they can be re-added to the backup APS, simply by starting them up on the backup machine.

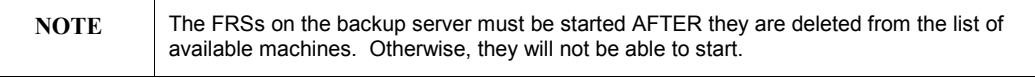

Now that the backup FRSs have been registered, they will need to be enabled. This is also done in the CMC as noted in Figure 4.

#### **Figure 4**

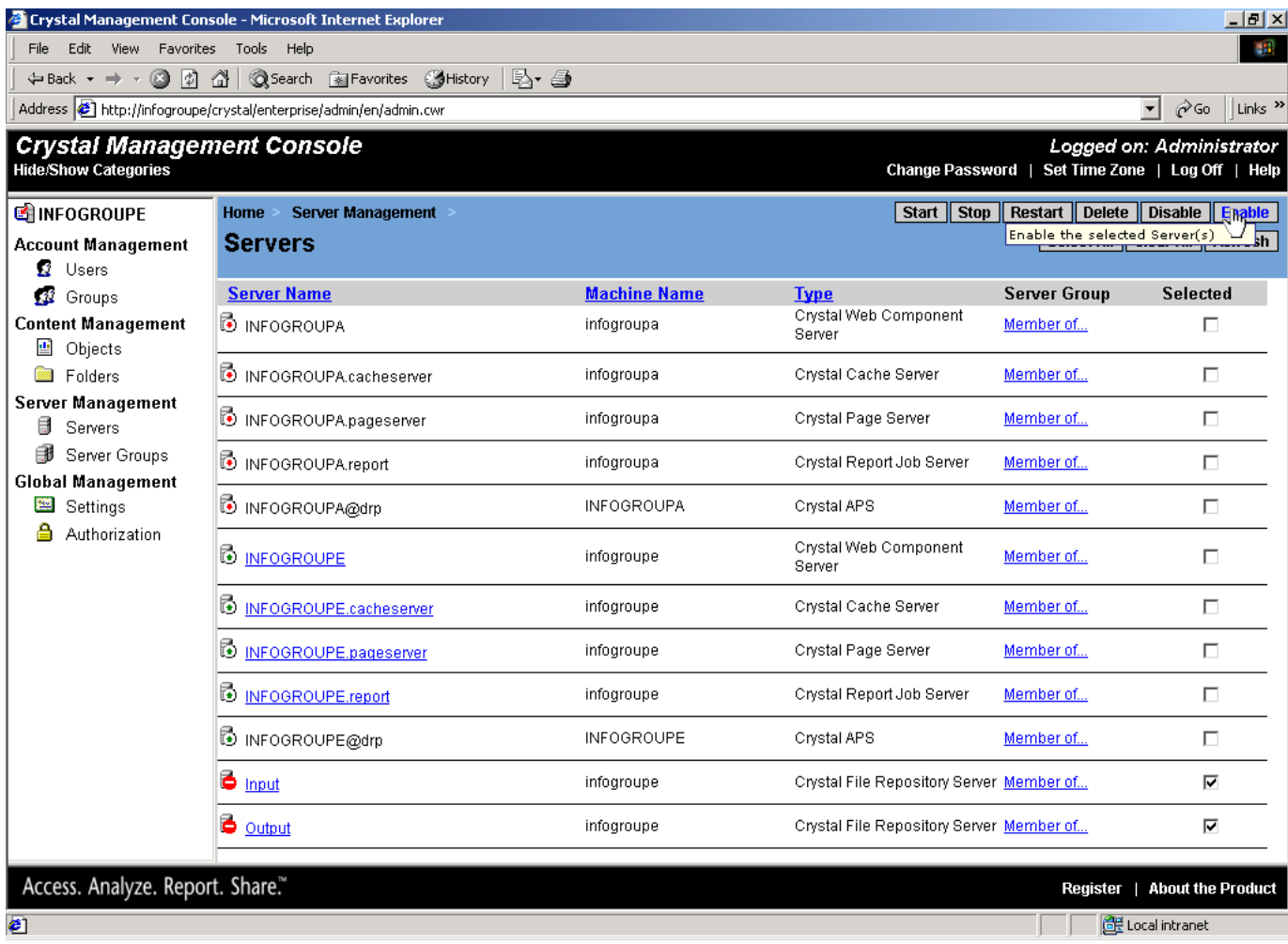

## **Additional Notes**

There are a few additional considerations to be made between the primary and backup systems:

- The directory structure should be identical.
- The ODBC layer and ODBC drivers should be identical.
- The data source names should be identical.
- In the case of the Page and Job Server, each server must have the same version of the database client software installed and be using identical data sources for connecting to those database servers.
- Each machine should use the same account to run the services (either the system account or the same domain NT user account names and passwords).

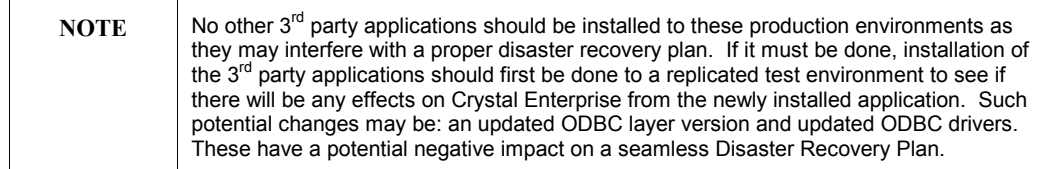

# <span id="page-7-0"></span>**Appendix A: Crystal Enterprise – DRP Topology**

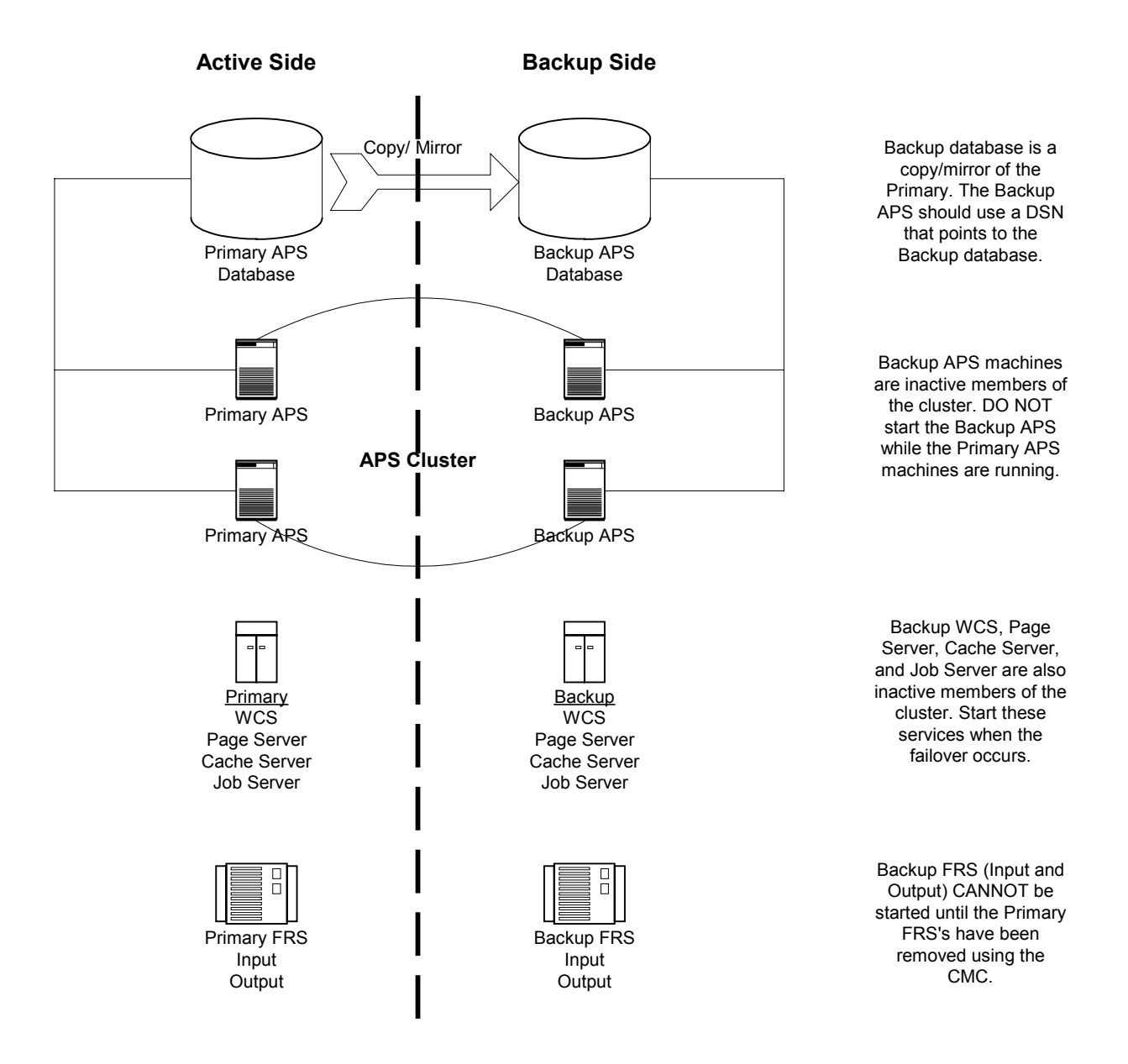

### <span id="page-8-0"></span>**Contacting Crystal Decisions for Technical Support**

We recommend that you refer to the product documentation and that you visit our Technical Support web site for more resources.

#### **Self-serve Support:**

<http://support.crystaldecisions.com/>

#### **Email Support:**

<http://support.crystaldecisions.com/support/answers.asp>

#### **Telephone Support:**

<http://www.crystaldecisions.com/contact/support.asp>

\*\*\*\*\*\*\*\*\*\*\*\*\*\*\*\*\*\*\*\*\*\*\*\*\*\*\*\*\*\*\*\*\*\*\*\*\*\*\*\*\*\*\*\*\*\*\*\*\*\*

The information contained in this document represents the best current view of Crystal Decisions on the issues discussed as of the date of publication, but should not be interpreted to be a commitment on the part of Crystal Decisions or a guarantee as to the accuracy of any information presented.

This document is for informational purposes only. CRYSTAL DECISIONS MAKES NO REPRESENTATIONS OR WARRANTIES, EXPRESS OR IMPLIED, IN THIS DOCUMENT. CRYSTAL DECISIONS SHALL HAVE NO LIABILITY OR OBLIGATION ARISING OUT OF THIS DOCUMENT.

© Copyright 2001 Crystal Decisions, Inc. All rights reserved. Crystal Reports, Crystal Enterprise, and Crystal Decisions are the trademarks or registered trademarks of Crystal Decisions, Inc. All other trademarks referenced are the property of their respective owners.

Specifications and product offerings subject to change without notice.